トナーカートリッジの交換

※キヤノン純正トナーカートリッジ 337 (Canon Cartridge 337)のご使用をおすすめします。

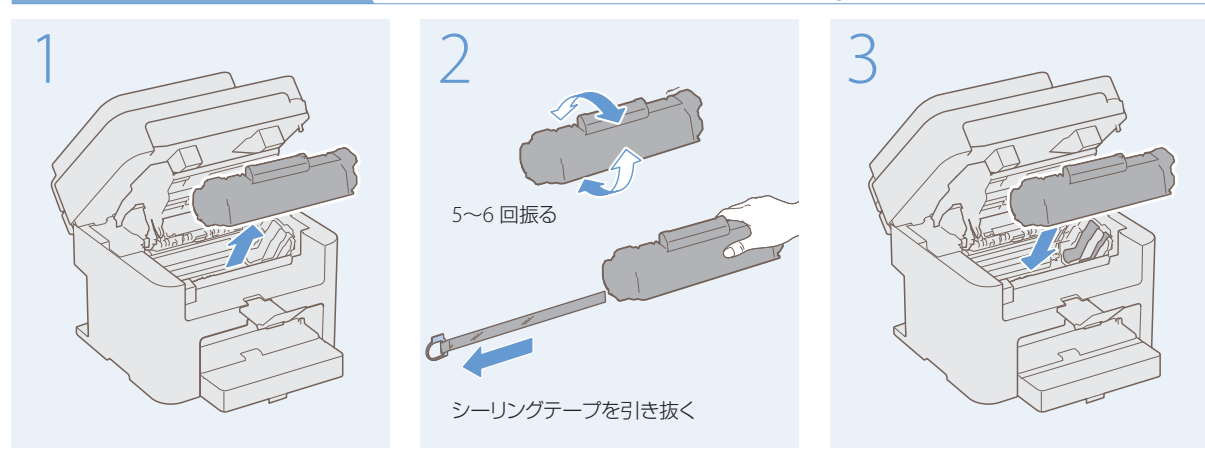

## 用紙や原稿がつまったら

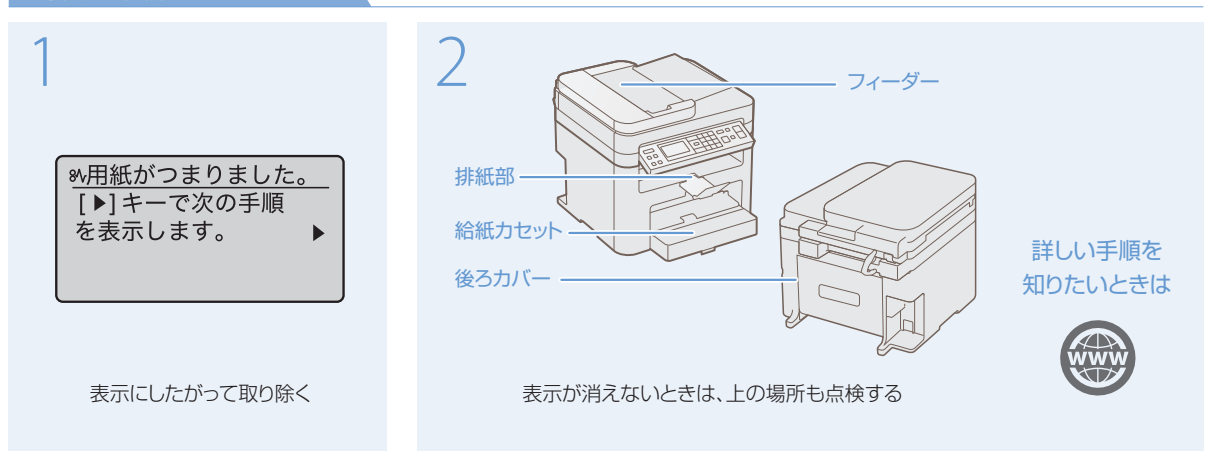

## 故障かなと思ったらまず確認

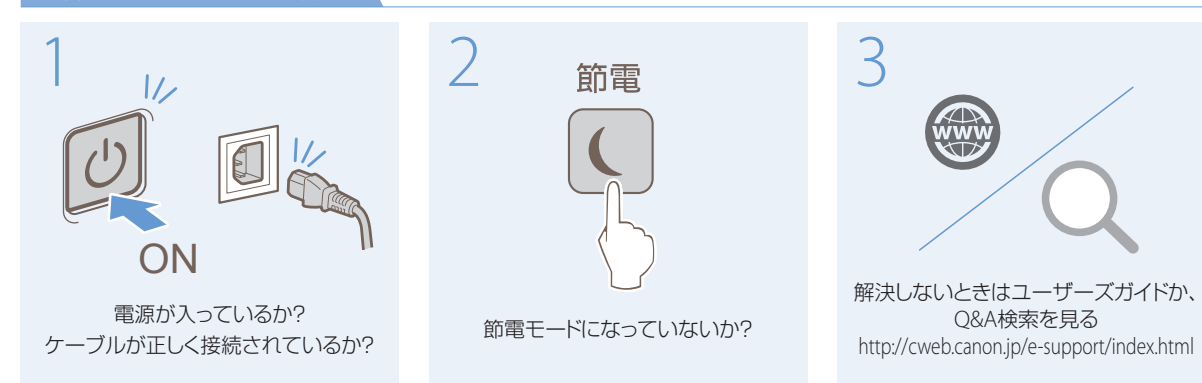

あ問い合わせは

本機についてのご質問や修理のご依頼は、お買い上げ販売店または修理受付窓口へお問い合わせください。 各種窓口は、キヤノンホームページ(http://canon.jp/)内のサポートのページでご確認いただけます。

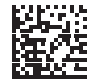

## Satera MF244dw/MF242dw/MF232w

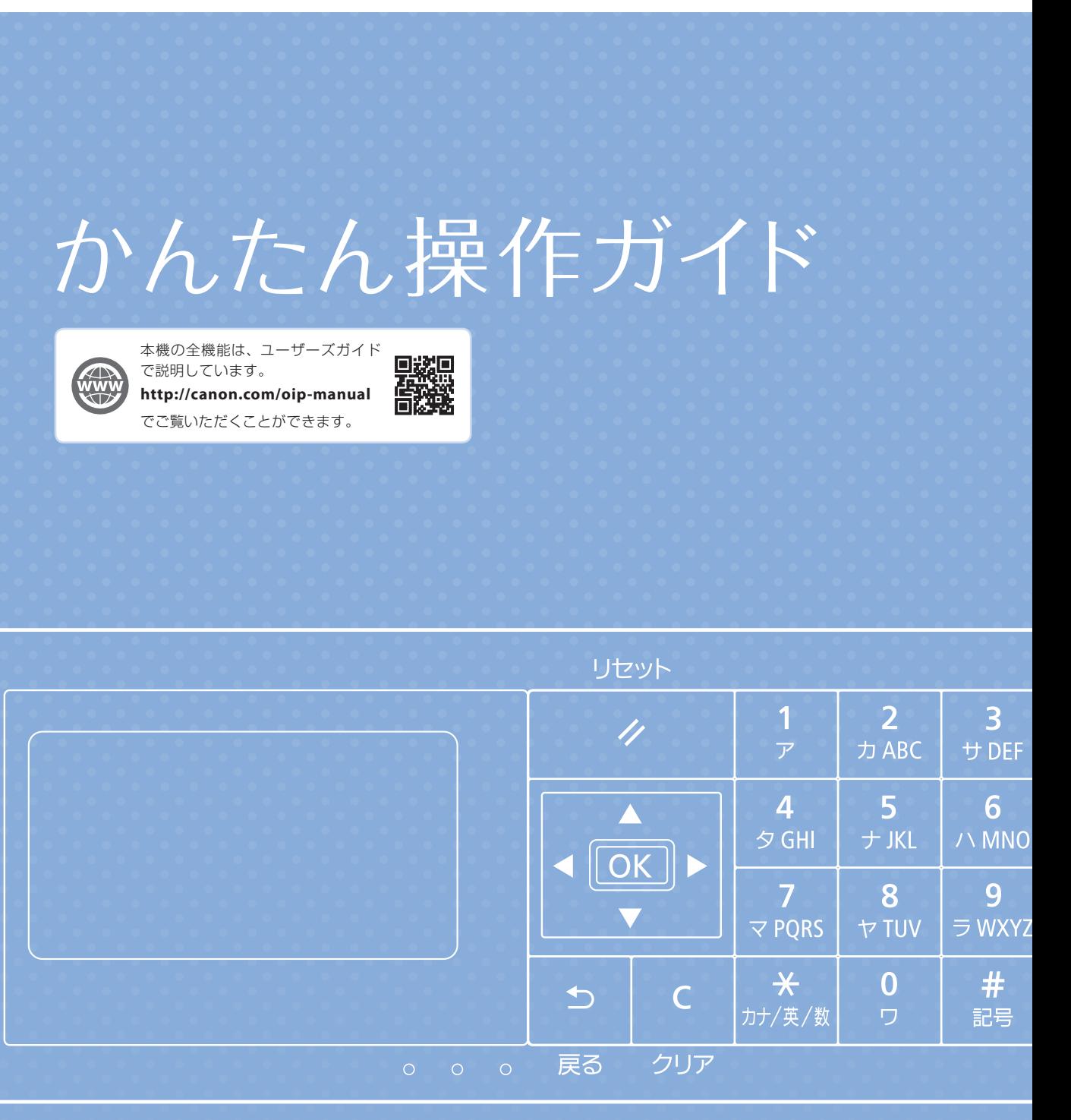

Canon

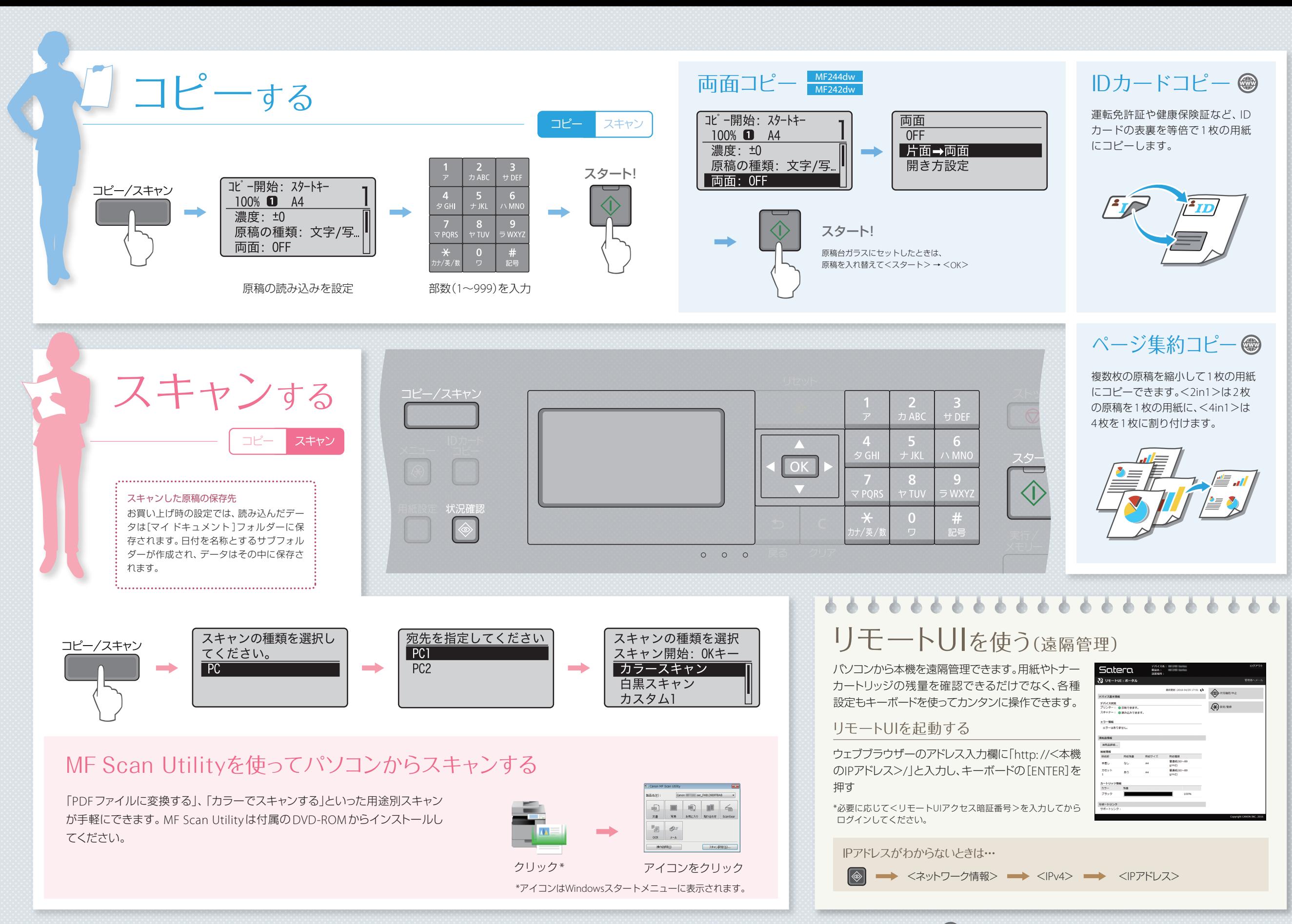